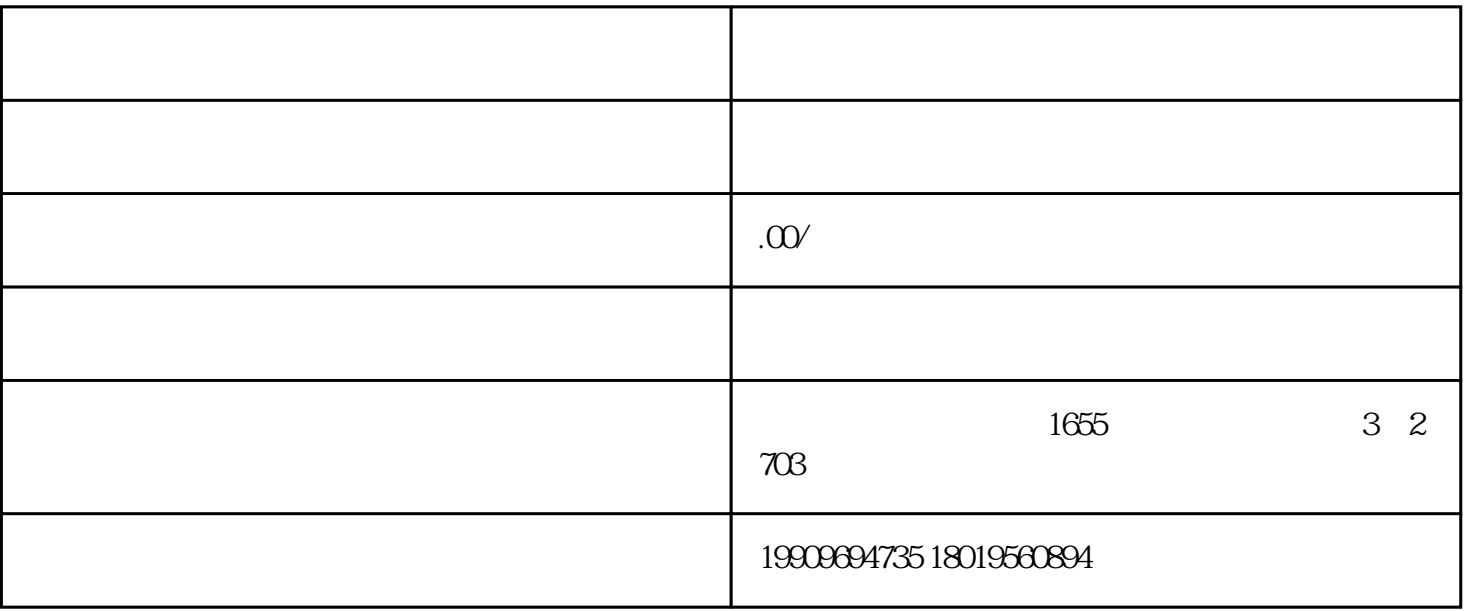

1.  $\blacksquare$ 

 $3.$ 

 $5.$ 

2. 营业执照副本。

4. 经营者身份证明。